## **Transforming DH10Bac** *E. coli***, continued**

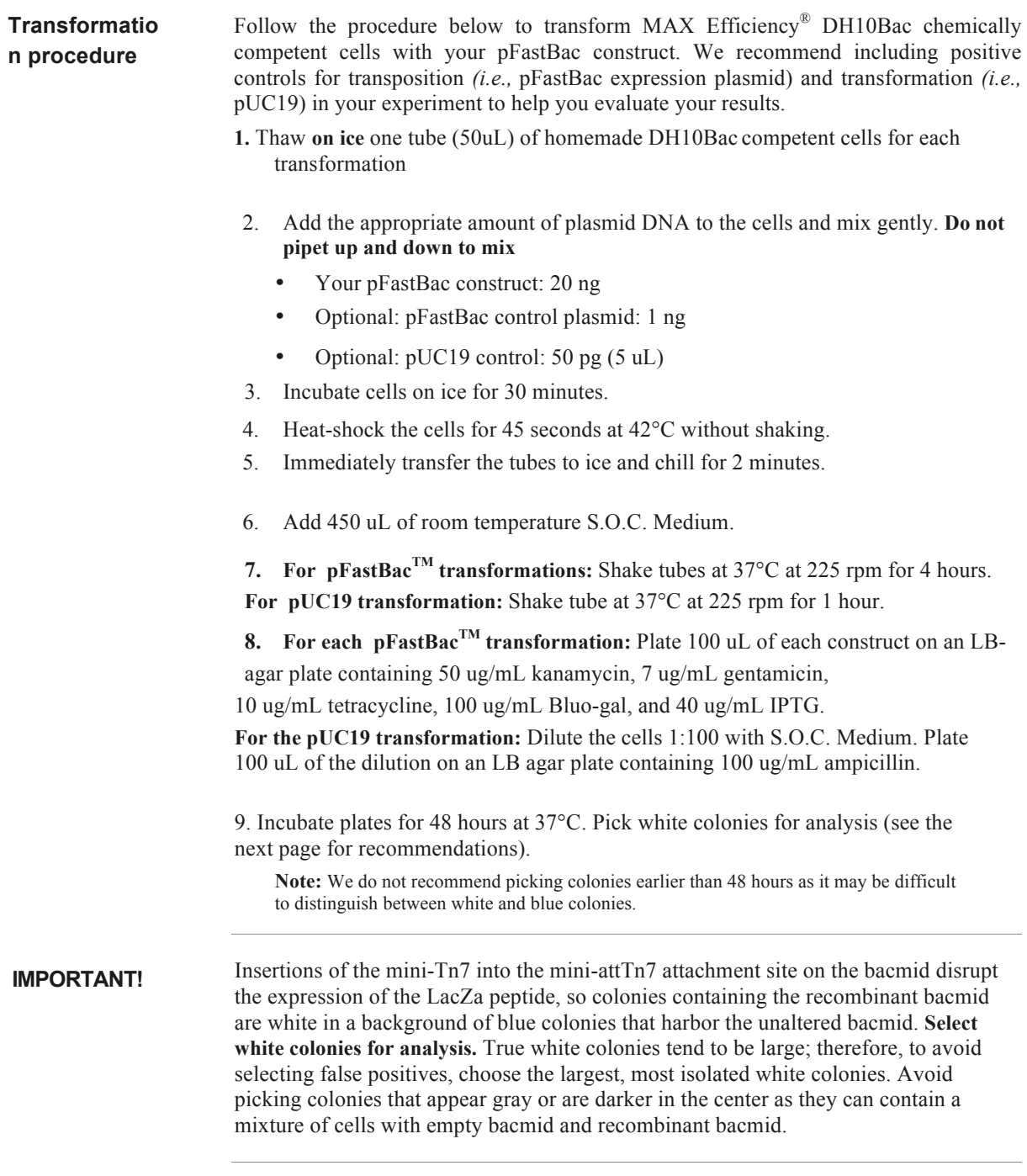